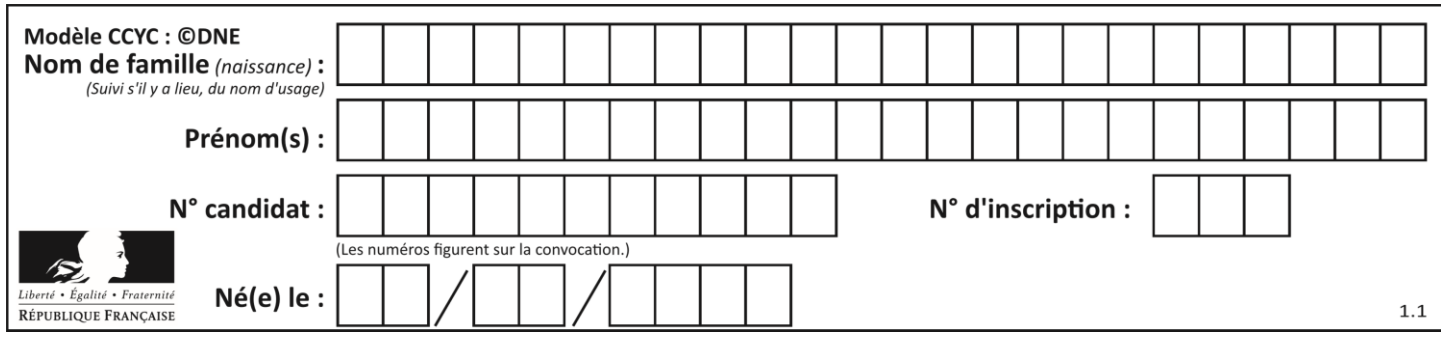

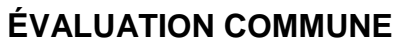

**CLASSE :** Première

**VOIE :** ☒ Générale ☐ Technologique ☐ Toutes voies (LV)

**ENSEIGNEMENT : spécialité Numérique et Sciences Informatiques (NSI)**

**DURÉE DE L'ÉPREUVE :** 02 h 00

**Niveaux visés (LV) :** LVA LVB

**Axes de programme :**

**CALCULATRICE AUTORISÉE :** ☐Oui ☒ Non

**DICTIONNAIRE AUTORISÉ :** ☐Oui ☒ Non

☒ Ce sujet contient des parties à rendre par le candidat avec sa copie. De ce fait, il ne peut être dupliqué et doit être imprimé pour chaque candidat afin d'assurer ensuite sa bonne numérisation.

 $\Box$  Ce sujet intègre des éléments en couleur. S'il est choisi par l'équipe pédagogique, il est nécessaire que chaque élève dispose d'une impression en couleur.

☐ Ce sujet contient des pièces jointes de type audio ou vidéo qu'il faudra télécharger et jouer le jour de l'épreuve.

**Nombre total de pages :** 18

L'épreuve consiste en 42 questions, rangées en 7 thèmes.

Pour chaque question, le candidat gagne 3 points s'il choisit la bonne réponse, perd 1 point s'il choisit une réponse fausse. S'il ne répond pas ou choisit plusieurs réponses, il ne gagne ni ne perd aucun point.

Le total sur chacun des 7 thèmes est ramené à 0 s'il est négatif.

La note finale s'obtient en divisant le total des points par 6,3 et en arrondissant à l'entier supérieur.

# **Le candidat indique ses réponses aux questions en pages 2 et 3.**

**Seules les pages 1 à 4 sont rendues par le candidat à la fin de l'épreuve, pour être numérisées.**

Les questions figurent sur les pages suivantes.

**G1SNSIN05052**

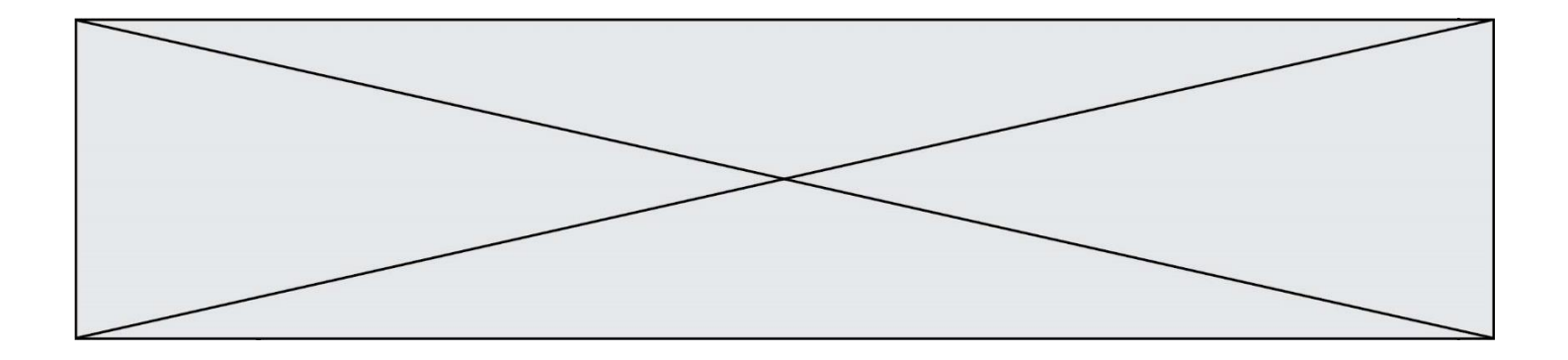

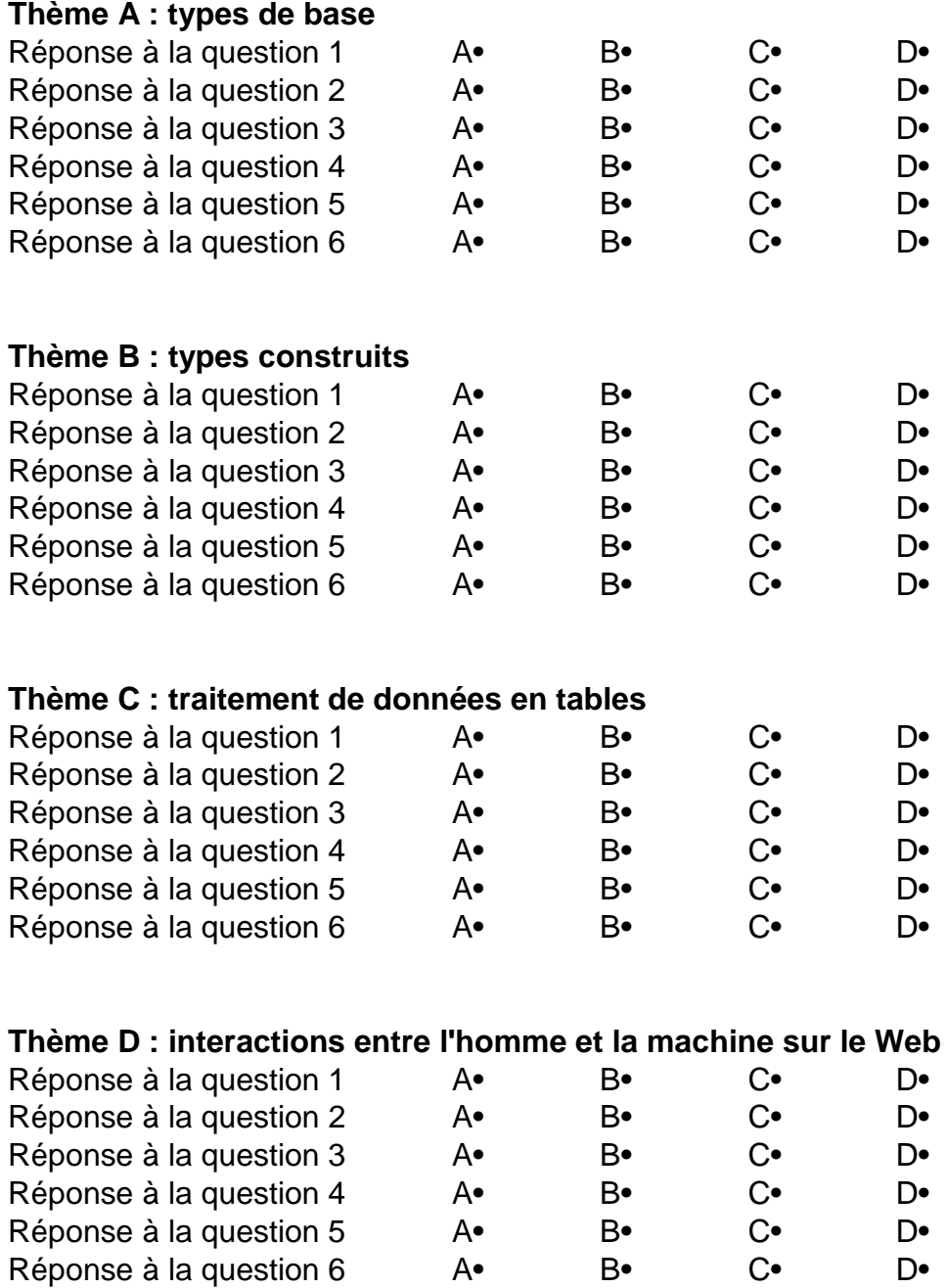

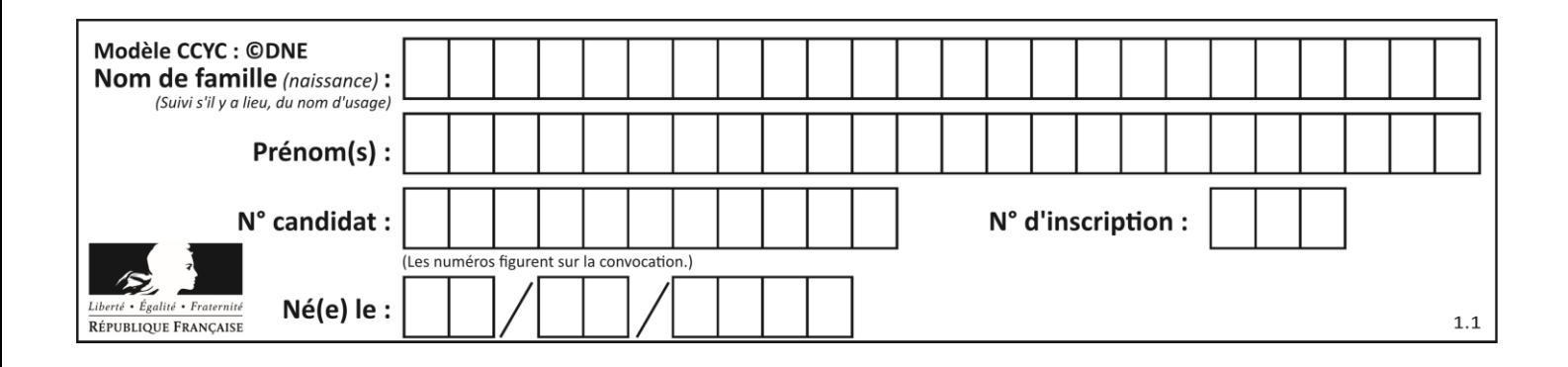

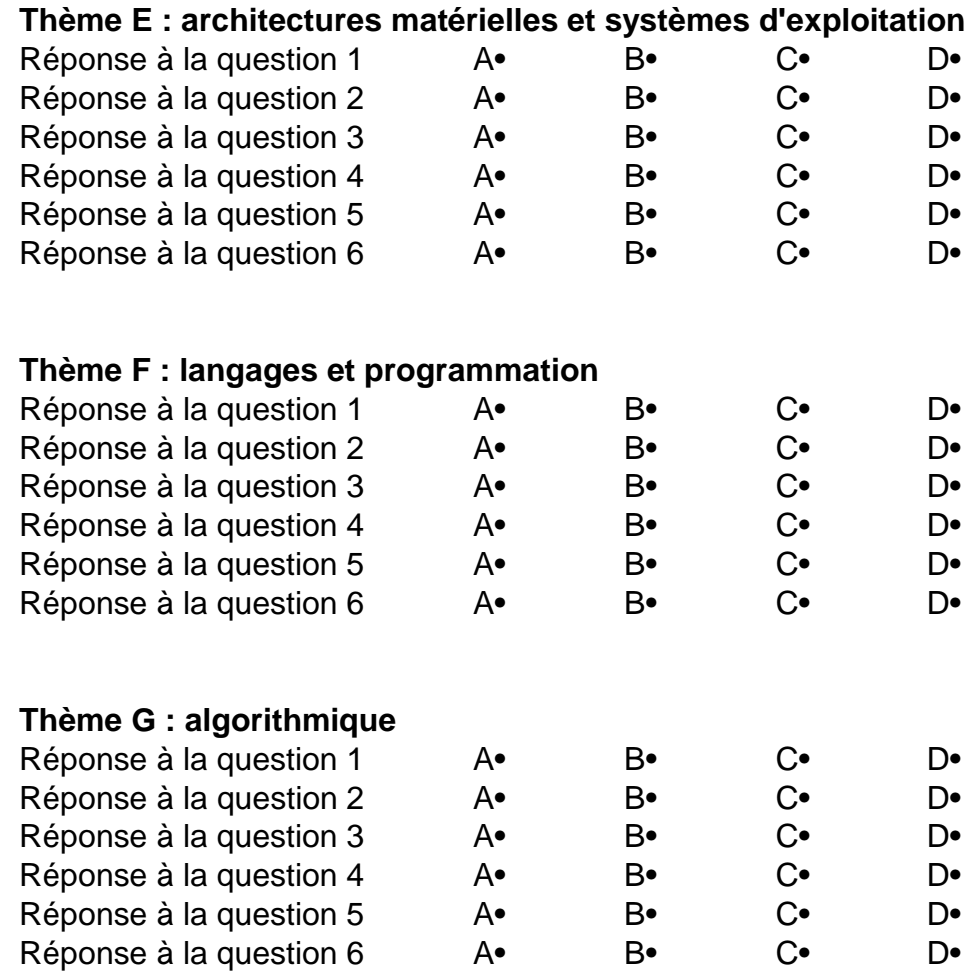

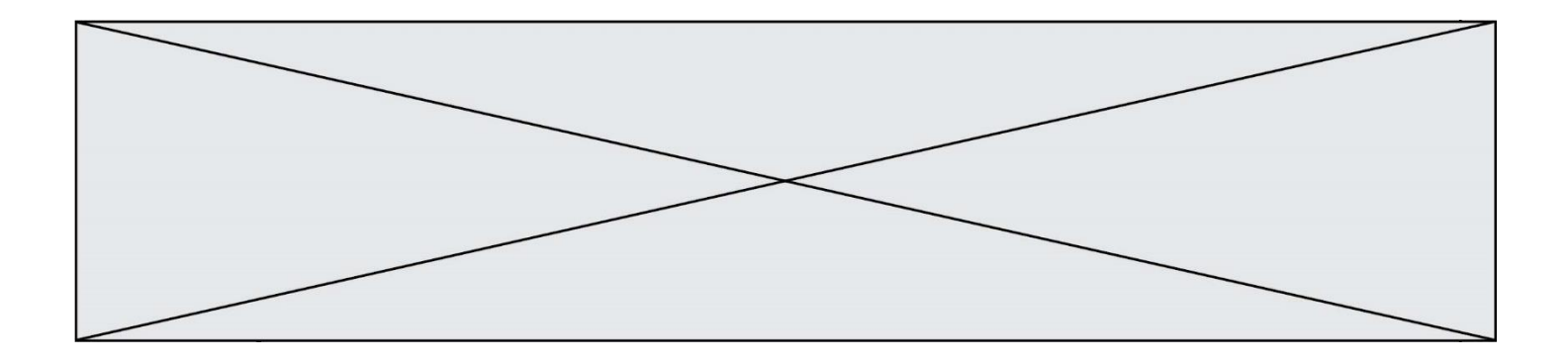

**G1SNSIN05052**

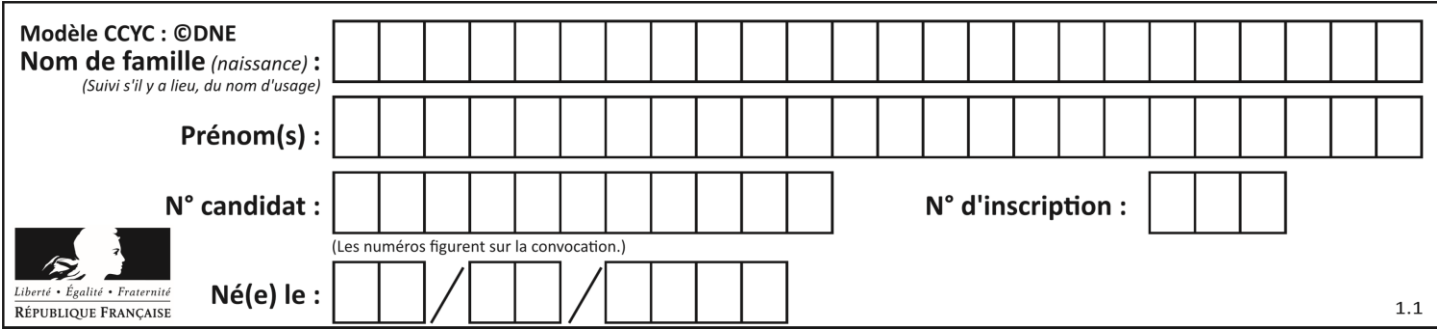

# **Thème A : types de base**

## **Question A.1**

Quel est le nombre minimal de bits nécessaire pour représenter l'entier positif 79 en binaire ? *Réponses*

A 2

- $\begin{matrix} B & 6 \\ C & 7 \end{matrix}$
- $\mathsf{C}$
- D 8

## **Question A.2**

Quel est le résultat de l'addition binaire 0100 1110 + 0110 1101 ?

#### **Réponses**

- A 0101 1011
- B 1010 1101
- C 1011 0110
- D 1011 1011

## **Question A.3**

Parmi les quatre propositions, quelle est celle qui correspond au résultat de l'addition en écriture hexadécimale 7B692 + 4C81E?

## *Réponses*

- A C8EB0
- B C5EB0
- C C7EC0
- D C7EB0

## **Question A.4**

Parmi les quatre nombres suivants lequel est le seul à pouvoir être représenté de façon exacte en machine ?

## **Réponses**

- A 3.1
- B 4.2
- C 5.24
- D 7.25

# **Question A.5**

Quelle est la représentation binaire du nombre entier 173 ?

- A 1010 1101
- B 1011 0101
- C 1011 0100
- D 1011 1101

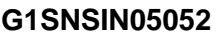

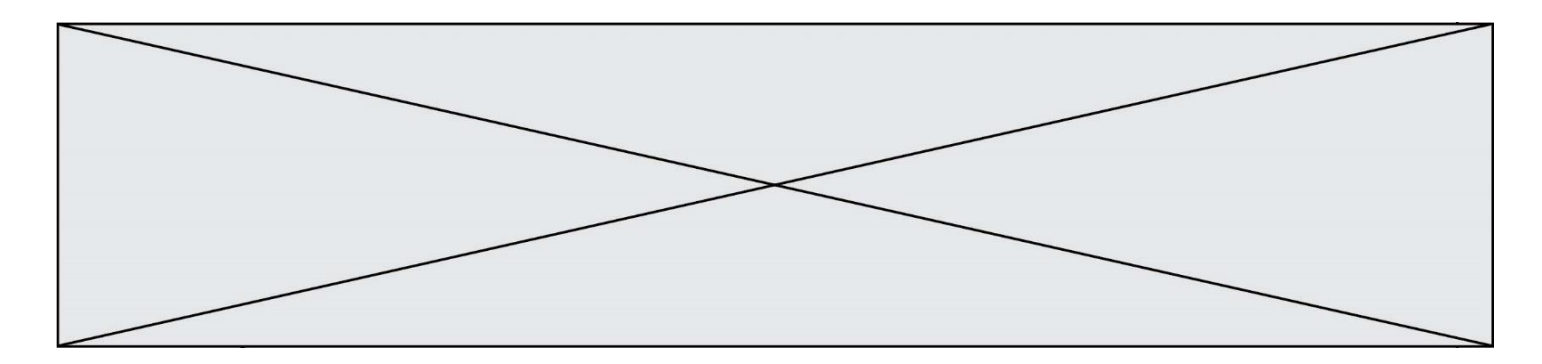

# **Question A.6**

Quelle est l'écriture décimale de l'entier  $n$  dont l'écriture hexadécimale est 7A ? *Réponses*

- 
- A 70<br>B 77 B 77
- 
- C 98<br>D 122 D 122

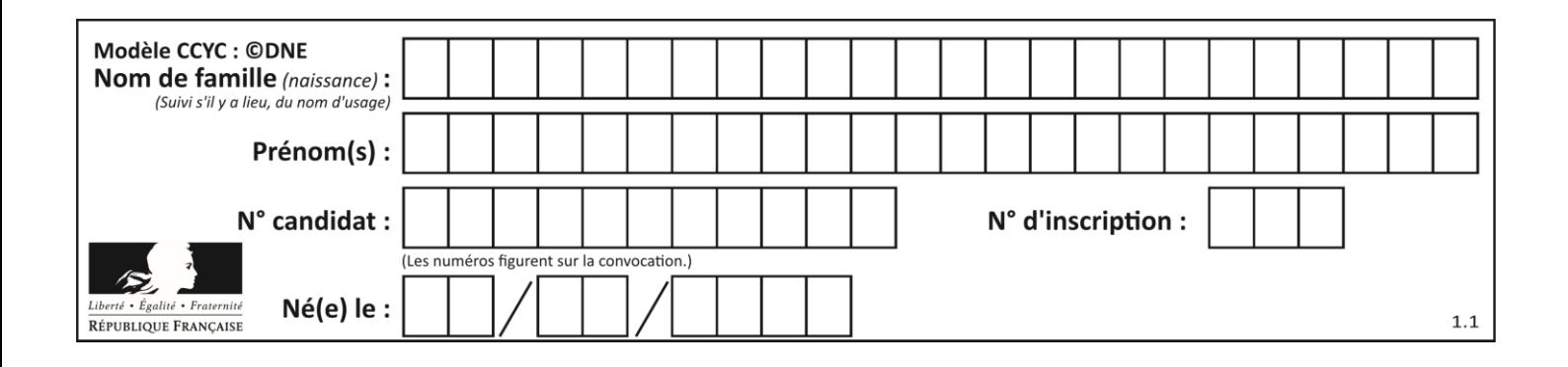

# **Thème B : types construits**

## **Question B.1**

On considère le code suivant :

def feed(t): for i in range(len(t)): t[i]  $= 0$ return t

Que renvoie feed([12, 24, 32]) ?

## **Réponses**

A [120, 240, 320] B [0, 0, 0] C [ ] D [0]

## **Question B.2**

On considère la liste de listes suivante :

tictactoe = [ ['X', 'O', 'O'], ['O', 'O', 'O'],  $[ '0', '0', 'X']$  ]

Quelle instruction permet d'obtenir une diagonale de 'X' ?

## **Réponses**

```
A tictactoe[3] = 'X'
B tictactoe\overline{[4]} = 'X'C tictactoe[1][1] = 'X'D tictactoe[2][2] = 'X'
```
## **Question B.3**

Un programme Python présente la ligne suivante

 $x = [\n \sqrt{3}x1", \sqrt{3}x2", \sqrt{3}x3']$ 

Elle définit :

```
Réponses
```
- A une liste de trois éléments
- B un tuple de trois éléments
- C une fonction acceptant trois paramètres
- D un dictionnaire associant la valeur x2 à la clé x1 d'indice x3

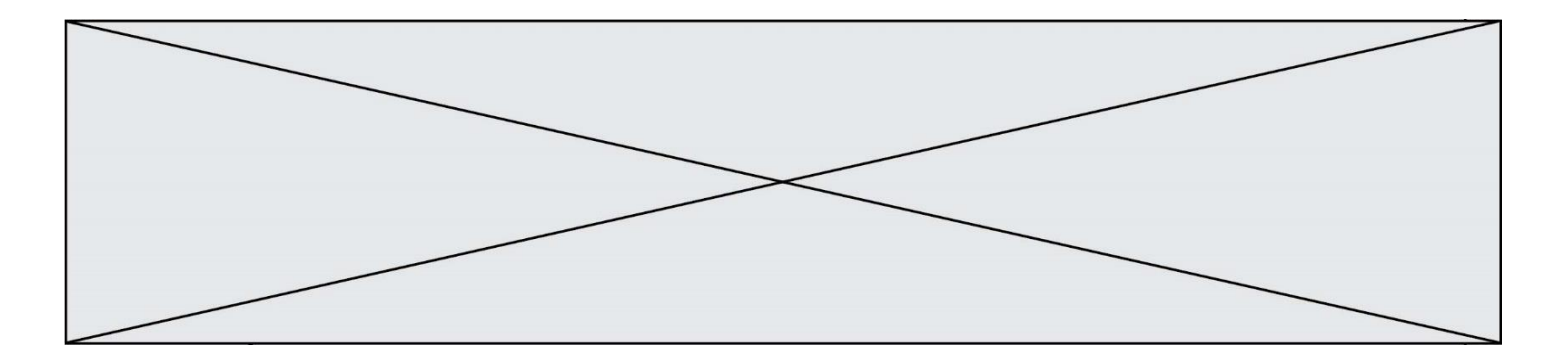

## **Question B.4**

On considère le script suivant :

 $t = [2, 8, 9, 2]$  $t[2] = t[2] + 5$ 

Quelle est la valeur de t à la fin de son exécution ?

#### **Réponses**

A [2, 13, 9, 2] B [2, 8, 14, 2] C [7, 13, 14, 7] D [7, 13, 9, 2]

#### **Question B.5**

Quelle est la valeur de la variable S à la fin de l'exécution du script suivant ?

res = [ [1,2,3], [4,5,6], [7,8,9] ]  $S = 0$ for i in range(3):  $S = S + \text{res}[\overrightarrow{i}][2]$ 

## **Réponses**

A 12

- B 15
- C 18
- D 24

#### **Question B.6**

Parmi les scripts suivants, un seul ne permet pas de générer le tableau  $[0, 2, 4, 6, 8, 10, 12, 14, 16, 18]$ noté T. Quel est ce script fautif ?

```
A
   T = []
   for k in range(10):
     T.append(2*k)
B
   T = [0] * 10
   for k in range(9):
     T[k+1] = 2*(k+1)\mathsf{C}T = [2*k for k in range(10)]
D
   T = [0] * 10
   for k in range(0):
     T[k+1] = 2^*T[k]
```
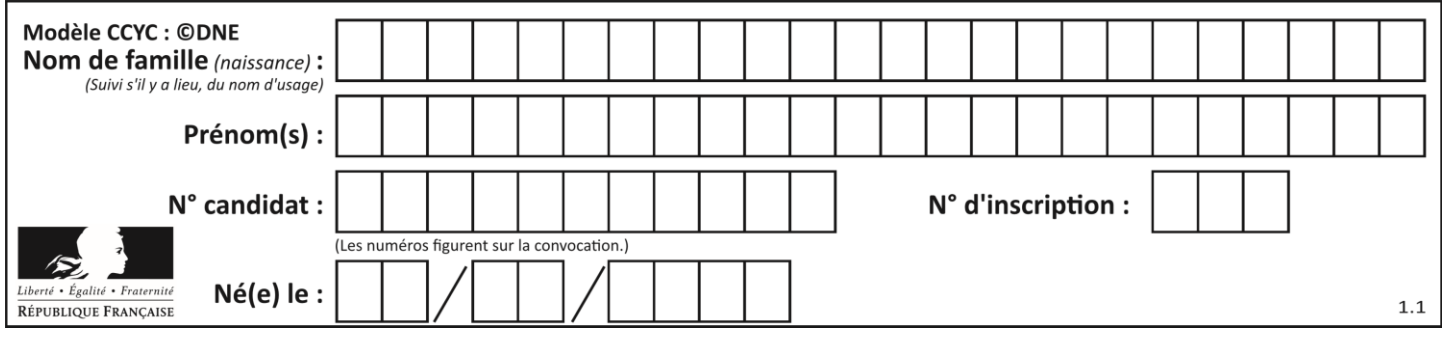

# **Thème C : traitement de données en tables**

## **Question C.1**

Laquelle de ces affirmations est vraie ?

## **Réponses**

- A on ne peut accéder au contenu d'un fichier CSV que par l'intermédiaire d'un programme Python
- B CSV est un format de chiffrement des données
- C le format CSV a été conçu pour asssurer la confidentialité d'une partie du code d'un programme
- D les fichiers CSV sont composés de données séparées par des caractères comme des virgules

#### **Question C.2**

On souhaite construire une table de 4 lignes de 3 éléments que l'on va remplir de 0. Quelle syntaxe Python utilisera-t-on ?

#### *Réponses*

```
A [ [ 0 ] * 3 for i in range (4) ]
B for i in range (4) [0] * 3
C \t [ 0 ] * 3 for i in range (4)
D [ for i in range (4) [ 0 ] * 3 ]
```
## **Question C.3**

On a défini :

```
mendeleiev = [['H','.', '.','.','.','.','.','He'],
            ['Li','Be','B','C','N','O','Fl','Ne'],
            ['Na','Mg','Al','Si','P','S','Cl','Ar'],
            ...... ]
```
Comment construire la liste des gaz rares, c'est-à-dire la liste des éléments de la dernière colonne ?

#### **Réponses**

```
A gaz_rares = [ periode[7] for periode in mendeleiev]
```
B gaz\_rares = [ periode for periode in mendeleiev[7]] C gaz\_rares = [ periode for periode[7] in mendeleiev]

```
D gaz_rares = [ periode[8] for periode in mendeleiev]
```
## **Question C.4**

Laquelle de ces affirmations est vraie ?

- A on peut ouvrir un fichier CSV à l'aide d'un tableur
- B un fichier CSV permet de gérer l'apparence du code dans l'éditeur
- C un fichier CSV permet de gérer l'apparence d'une page HTML
- D un fichier CSV contient un programme à compiler

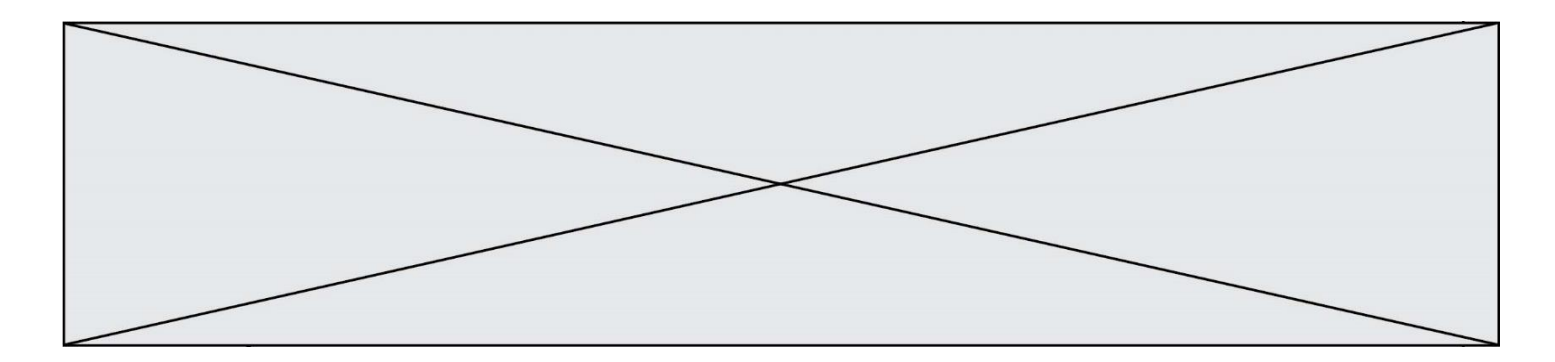

## **Question C.5**

Soit la table de données suivante :

nom prenom date\_naissance Dupont Pierre 17/05/1987 Dupond Catherine 18/07/1981 HaddockArchibald 23/04/1998

Quels sont les descripteurs de ce tableau ?

#### **Réponses**

- A nom, prenom et date\_naissance
- B Dupont, Pierre et 17/05/1987
- C Dupont, Dupond et Haddock
- D il n'y en a pas

## **Question C.6**

On exécute le code suivant :

```
table = [ ['lovelace', 'ada', 1815, 1852],
         ['von neumann','john', 1903, 1957],
         ['turing', 'alan', 1912, 1954], 
         ['mccarthy', 'john', 1927, 2011], 
         ['floyd', 'robert', 1936, 2001] ]
```
def age(personnage): return personnage[3] - personnage[2]

table.sort(key=age, reverse=True)

Quelle est la première ligne de la table table à la suite de cette exécution ? *Réponses*

- A ['lovelace', 'ada', 1815, 1852] B ['mccarthy', 'john', 1927, 2011]
- C ['turing', 'alan', 1912, 1954]

```
D ['mccarthy', 'floyd', 'von neumann', 'turing', 'lovelace']
```
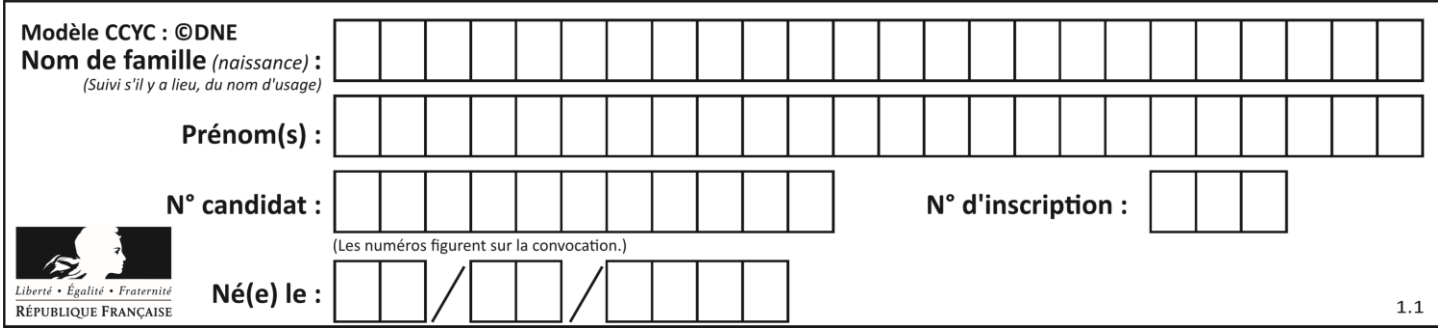

# **Thème D : interactions entre l'homme et la machine sur le Web**

## **Question D.1**

Dans le code HTML les délimiteurs tels que <br/>body> et </body> s'appellent ? *Réponses*

- A des bornes
- B des balises
- C des paragraphes
- D des liens

## **Question D.2**

On considère cet extrait de fichier HTML représentant les onglets d'une barre de navigation :

```
function BoutonGris() {
  var btn = document.createElement("BUTTON");
  btn.innerHTML = "Annulation";
  document.getElementById("DIV").appendChild(btn);
```
}

## *Réponses*

- A elle remplace un élément DIV par un bouton
- B elle annule l'élément BUTTON
- C elle crée un bouton comportant le texte "Annulation"
- D elle recherche le bouton "BUTTON" et crée une copie appelée "btn"

## **Question D.3**

Charles veut accéder à son forum favori. Il saisit son adresse (URL) sur son navigateur Web, qui lui afficher une erreur 404.

Quelle cas de figure **n'explique pas** sa situation ?

## *Réponses*

- A une mise à jour du serveur qui héberge le forum
- B une erreur de saisie de sa part
- C une panne de sa connexion internet
- D un changement de titre du forum qu'il veut consulter

## **Question D.4**

Comment s'appelle la méthode permettant de transmettre les variables en les faisant apparaître dans la barre d'adresse du navigateur ?

# **Réponses**

- A URL
- B HEAD
- C POST
- D GET

## **Question D.5**

Quel langage est interprété ou exécuté côté serveur ? *Réponses*

- A JavaScript
- B PHP
- C HTML
- D CSS

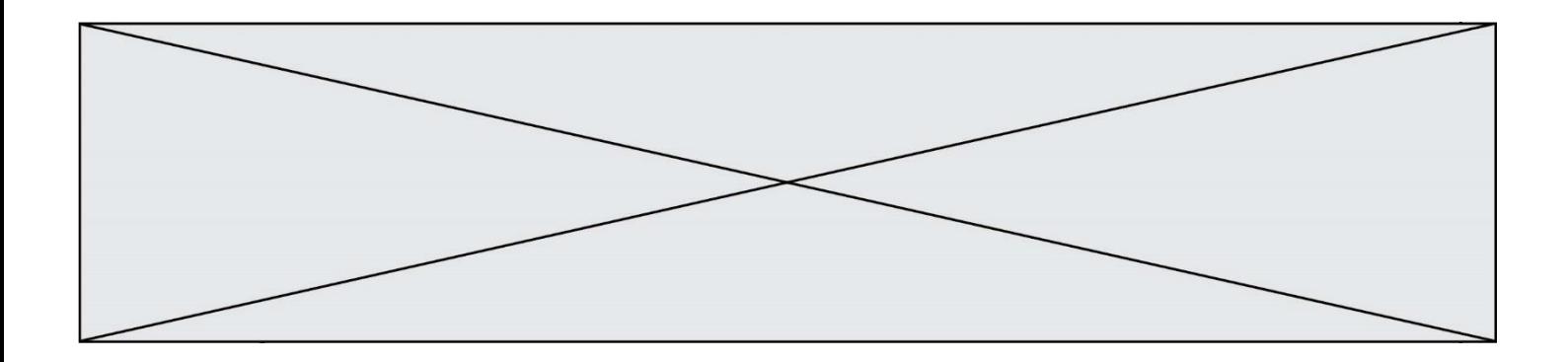

## **Question D.6**

Saisir l'URL http://monsite.com/monprogramme.py?id=25 dans la barre d'adresse d'un navigateur ne peut jamais permettre :

- A d'obtenir une image<br>B d'envoyer une requê
- B d'envoyer une requête GET<br>C d'envoyer une requête POST
- d'envoyer une requête POST
- D d'exécuter un programme Python sur le serveur

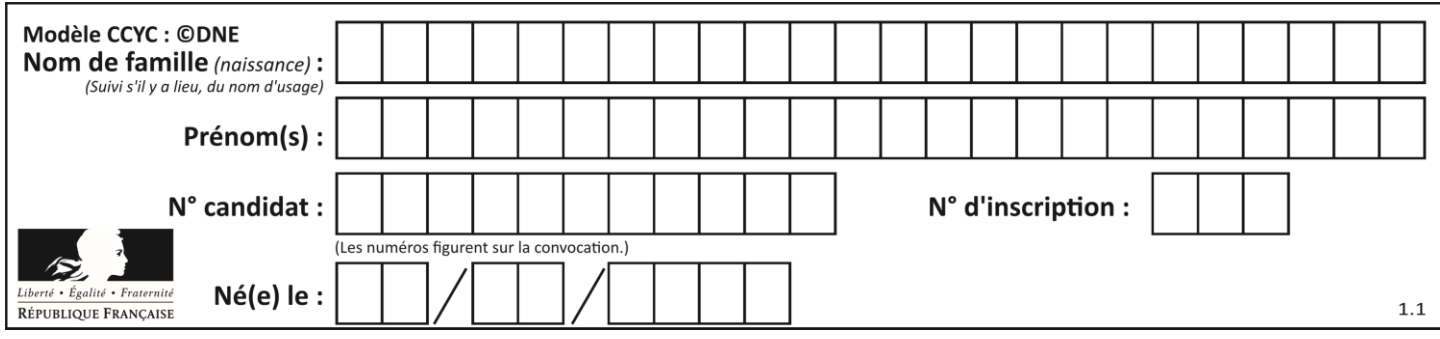

# **Thème E : architectures matérielles et systèmes d'exploitation**

## **Question E.1**

Dans un réseau informatique, que peut-on dire de la transmission de données par paquets ? *Réponses*

- A cela empêche l'interception des données transmises
- B cela garantit que toutes les données empruntent le même chemin
- C cela assure une utilisation efficace des liens de connexion
- D cela nécessite la réservation d'un chemin entre l'émetteur et le récepteur

## **Question E.2**

Sous Linux, la console indique que l'utilisateur se trouve dans le dossier /var/lib. Quelle commande doit-il exécuter pour revenir dans son dossier personnel /home/martin ?

## **Réponses**

- A  $\cdots$  cd  $\sim$
- B cd /home
- C dir
- D dir /home/martin

## **Question E.3**

Quel protocole permet d'attribuer dynamiquement une adresse IP ?

- *Réponses*
- A UDP
- B HTTP
- C DHCP
- D DNS

## **Question E.4**

Sous Unix, quelle commande permet de créer un nouveau répertoire ?

## **Réponses**

- A mkdir
- B echo
- C ls
- D rm

## **Question E.5**

À partir du dossier ~/Doc/QCM, quelle commande permet de rejoindre le dossier ~/Hack/Reponses ? *Réponses*

- A cd Hack/Reponses
- B cd /Hack/Reponses
- C cd /~/Hack/Reponses
- D cd ../../Hack/Reponses

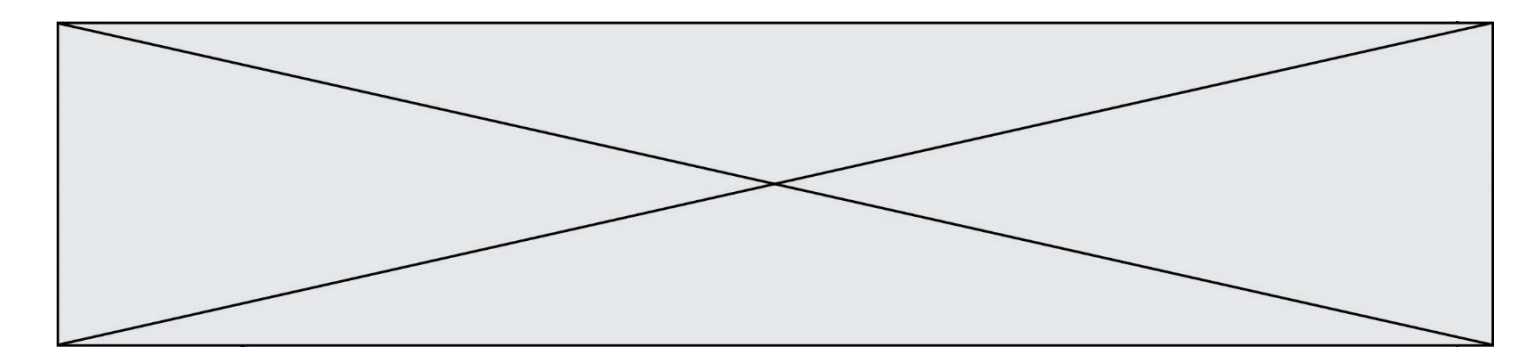

# **Question E.6**

À partir du répertoire ~/Perso/Doc quelle commande permet de rejoindre le répertoire ~/Public ?

- A cd ./Public<br>B cd ../Public
- cd ../Public
- C cd  $././$ Public<br>D cd  $././$ Publ
- $cd$  ../../Public

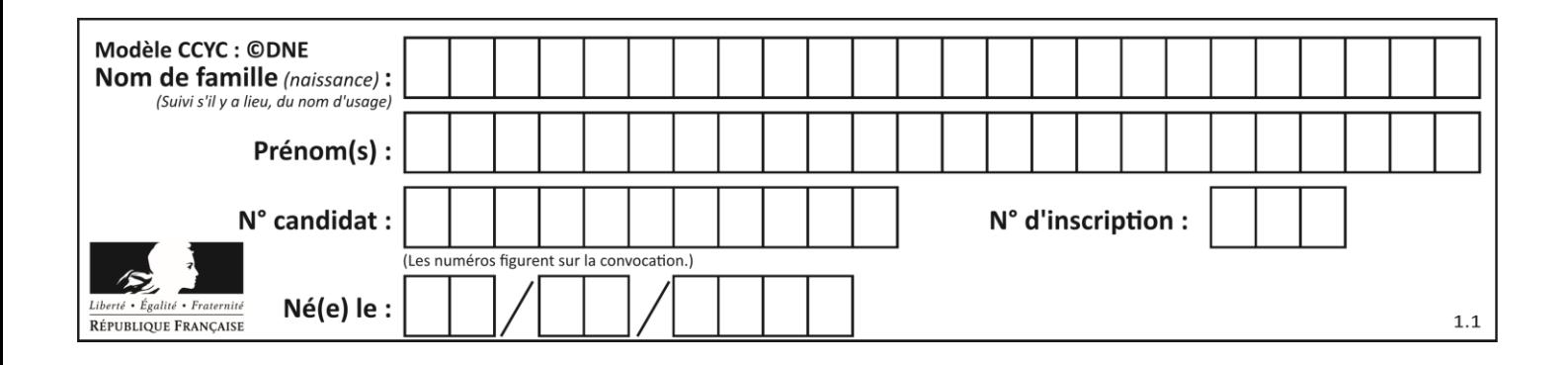

# **Thème F : langages et programmation**

## **Question F.1**

Quelle est la valeur de la variable b à la fin de l'exécution du script suivant ?

```
a = 3b = 6if a > 5 or b != 3:
  b = 4else:
  b = 2
```
## **Réponses**

A 2 B 4 C 5 D 6

## **Question F.2**

On définit la fonction suivante :

```
def f(n):
  c = 0while n > 0:
     c = c + 1n = n \frac{1}{2}return c
```
Quel est la valeur renvoyée par l'appel f(35) ?

## **Réponses**

A 1

B 5

C 6

D 7

## **Question F.3**

La documentation de la fonction floor de la bibliothèque math est :

floor(x)

```
Return the floor of x as an Integral. This is the largest integer \leq x.
```
Que vaut floor (-2.2) ?

```
Réponses
```
- $A 2$
- $B 3$
- C on obtient une erreur, car –2.2 n'est pas un entier

```
D 2.2
```
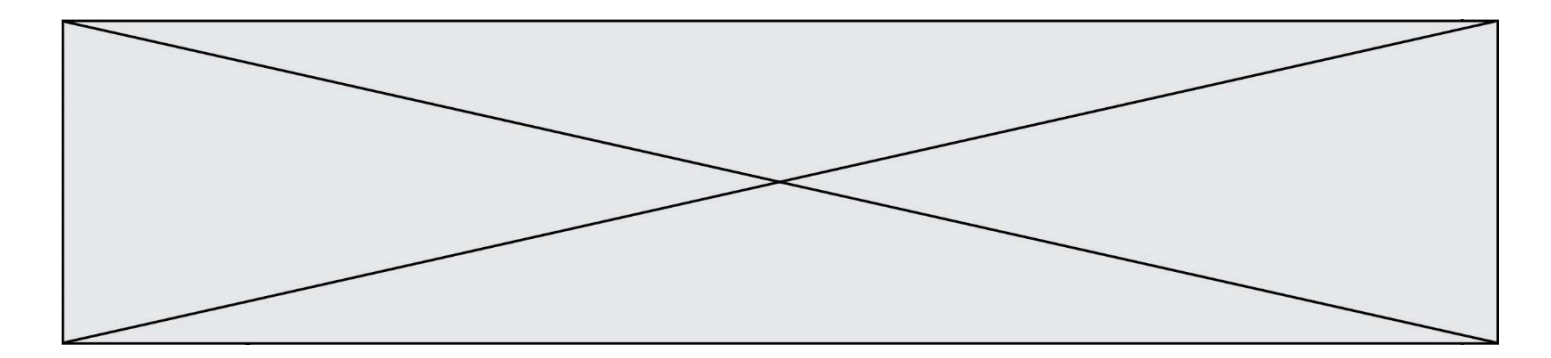

## **Question F.4**

On souhaite écrire une fonction qui renvoie le maximum d'une liste d'entiers :

```
def maximum(L):
  m = L[0]
  for i in range(1,len(L)):
     if \ldots, \ldotsm = L[i]return m
```
Par quoi faut-il remplacer les pointillés pour que cette fonction produise bien le résultat attendu ?

#### **Réponses**

 $A$  i > m B  $L[i] > m$  $C L[i] > L[i-1]$  $D$  L[i] > L[i+1]

#### **Question F.5**

On souhaite échanger les contenus de deux variables entières a et b sans utiliser de variable auxiliaire en écrivant le code suivant :

 $a = a - b$  $b = a + b$  $a = \ldots \ldots$ 

Que peut-on écrire à la place des pointillés pour réaliser cet échange ?

#### *Réponses*

 $A$   $a - b$  $B$   $a + b$  $c$  b - a  $D - a - b$ 

## **Question F.6**

On considère le code suivant :

```
def puiss(y, x):
 res = y
 for i in range(x):
        res = res*y
    return res
```
Quelles sont les préconditions sur les arguments ?

- A les arguments doivent être obligatoirement de type entier
- B les arguments peuvent être de type entier ou flottant
- C le type des arguments n'a pas d'importance
- D il n'y a pas de préconditions dans ce cas

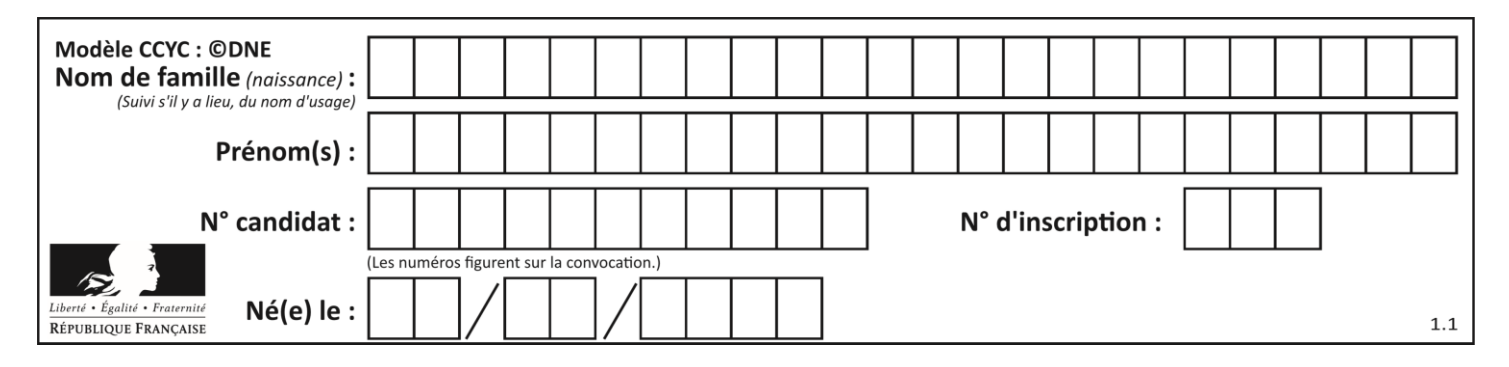

# **Thème G : algorithmique**

## **Question G.1**

On considère la fonction suivante :

```
def comptage(phrase,lettre):
  i = 0for j in phrase:
     if j == lettre:
       i = i+1
  return i
```
Que renvoie l'appel comptage("Vive l'informatique","e") ? *Réponses*

A 0

- B 2
- C 19
- D 'e'

## **Question G.2**

 $a$  et  $m$  étant deux entiers supérieurs à 1, la fonction suivante renvoie  $a^m$ .

def puissance(a,m): p = 1 n = 0 while n < m: # p = p \* a n = n + 1 return p

Quelle est l'égalité qui est vérifiée à chaque passage par la ligne marquée # ? *Réponses*

A  $p = a^{n-1}$ B  $p = a^n$ C  $p = a^{n+1}$ D  $p = a^m$ 

**Question G.3**

Quelle est la valeur du couple  $(s,i)$  à la fin de l'exécution du script suivant ?

```
s = 0i = 1while i < 5:
s = s + ii = i + 1
```
- A (4, 5) B (10, 4)
- C (10, 5)
- D (15, 5)

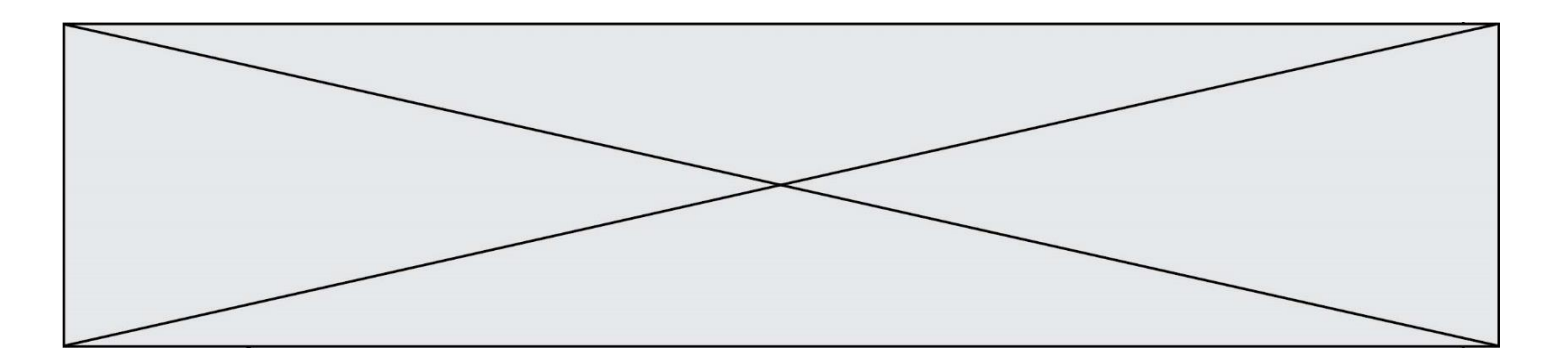

## **Question G.4**

Quel est le coût d'un algorithme de tri par insertion ?

## **Réponses**

- A constant
- B logarithmique
- C linéaire
- D quadratique

# **Question G.5**

À quelle catégorie appartient l'algorithme classique de rendu de monnaie ?

## **Réponses**

- A les algorithmes de classification et d'apprentissage
- B les algorithmes de tri<br>C les algorithmes gloute
- les algorithmes gloutons
- D les algorithmes de mariages stables

## **Question G.6**

Quelle est la complexité du tri par sélection ?

- A inconnue
- B linéaire<br>C quadrat
- quadratique
- D exponentielle